#### 03. Processes Ch. 1.6, 3

## **Objectives**

- To understand the concept of a process vs a program, and the need for context switching
- To distinguish the states in a process' lifecycle
- To know some of the state required for process management

## **Outline**

- What is a process?
- Process lifecycle
- Inter-Process Communication (IPC)

## **Outline**

- What is a process?
	- Process Control Block (PCB)
	- Threads of execution
	- Context switching
- Process lifecycle
- Inter-Process Communication (IPC)

## What is a process?

- The computer is there to execute programs, not the OS!
- Process ≠ Program
	- A **program** is static, on-disk
	- A **process** is dynamic, a program in execution
	- On a batch system, one might refer to jobs instead of processes nowadays generally used interchangeably
- Process is the **unit of protection** and **resource allocation**
	- So you may have multiple running processes created from a single program

## What is a process?

- Each process executed on a virtual processor has
	- **Text** containing the program code
	- **Data** containing global variables
	- **Heap** containing memory allocating during runtime
	- …plus one or more **threads of execution**
- Each thread has
	- **Program counter** indicating current instruction
	- **Stack** for temporary variables, parameters, return addresses, etc.

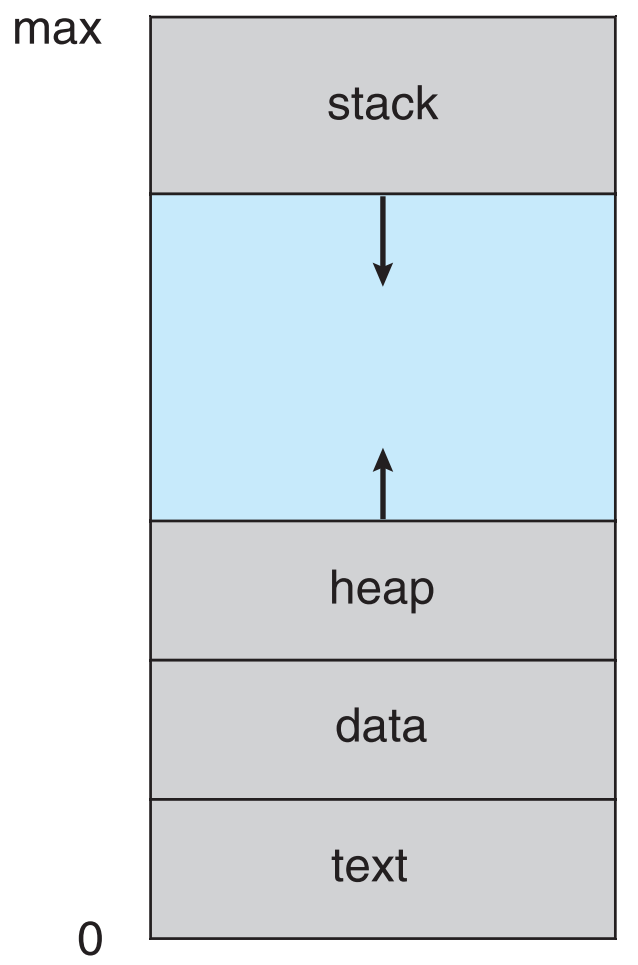

## Process Control Block (PCB)

- Data structure representing a process, containing
	- **Process ID** or **number** uniquely identifies the process
	- **Current process state** running, waiting, etc
	- **CPU scheduling information**  priorities, scheduling queue pointers
	- **Memory-management information** memory allocated to the process
	- **Accounting information**  CPU used, clock time elapsed since start, time limits
	- **I/O status information**  I/O devices allocated to process, list of open files
- Highlighted **process context** is the machine environment while the process is running
	- **Program counter**, location of next instruction to execute
	- **CPU registers**, contents of all process-centric registers

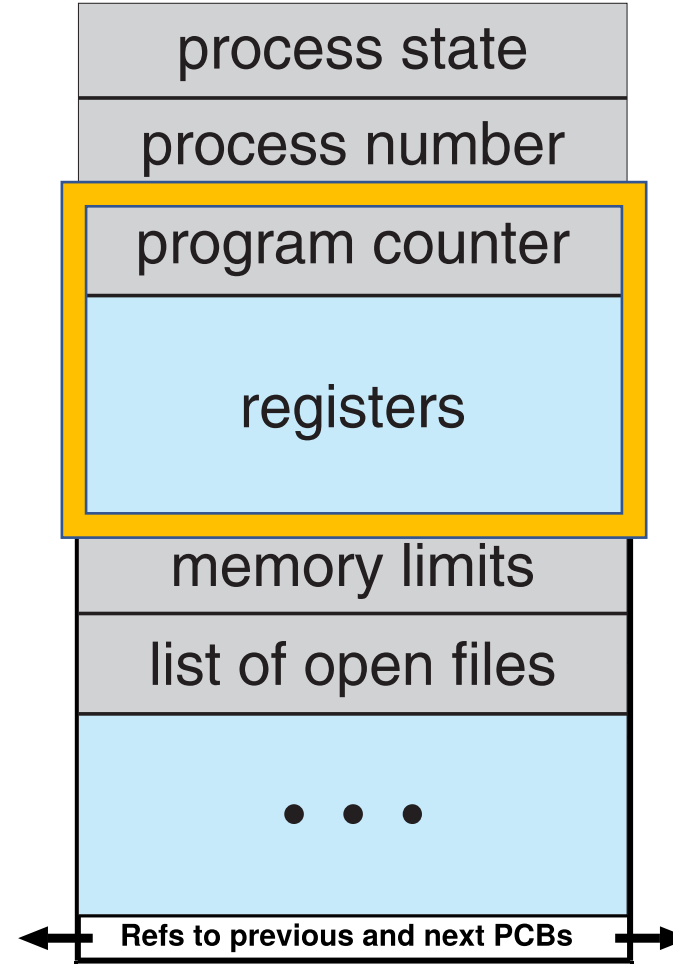

## Threads of execution

- A **thread** represents an individual execution context
	- One process may have many threads
	- OS visible threads are **kernel threads**, whether executing in kernel or user space
- Each thread has an associated **Thread Control Block** (TCB)
	- Contains thread metadata: saved context (registers, including stack pointer), scheduler info, program counter, etc.
- A scheduler determines which thread to run
	- Changing the running thread involves a **context switch**
	- If between threads in different processes, the process state also switches

# Context switching

- Switching between processes means
	- Saving the context of the currently executing process (if any), and
	- Restoring the context of the process being resumed
- Wasted time! No useful work is carried out while switching
- How much time depends on hardware support
	- From nothing, to
	- Save/load multiple registers to/from memory, to
	- Complete hardware "task switch"

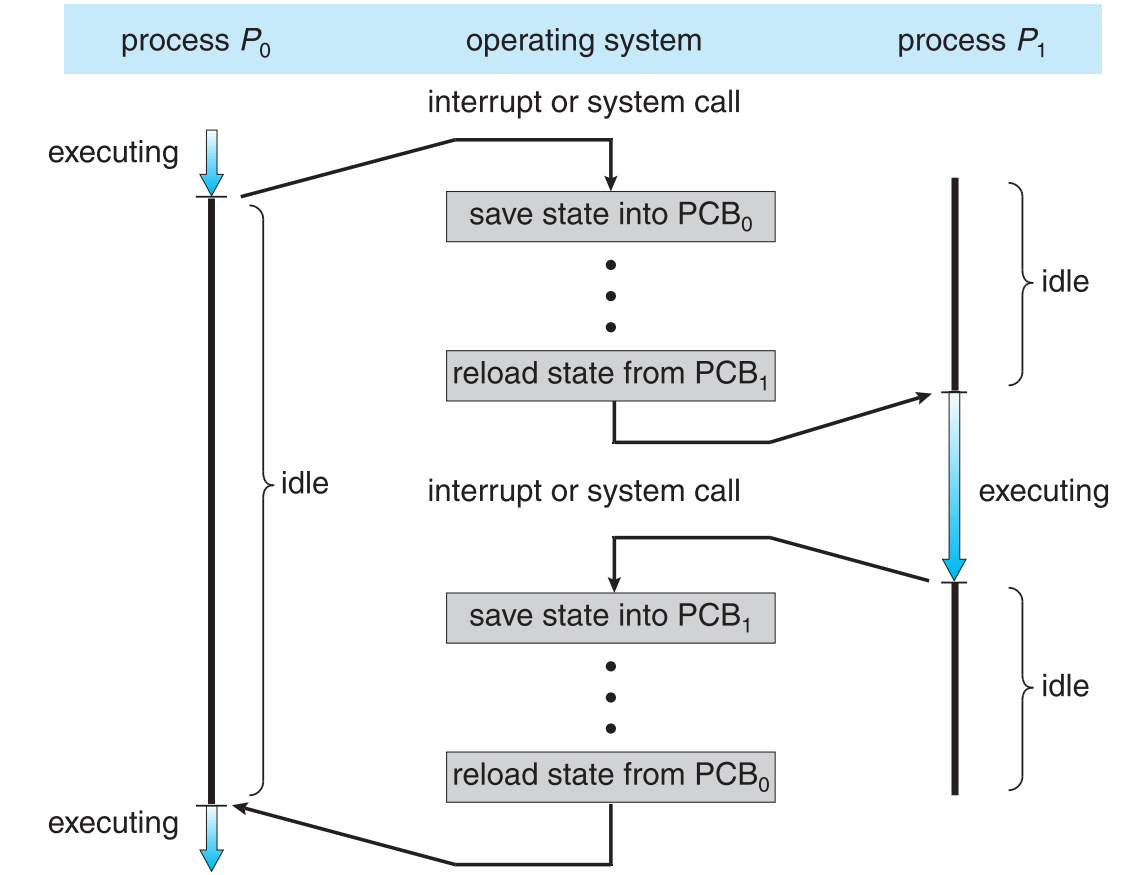

## **Outline**

- What is a process?
- Process lifecycle
	- Process states
	- Process creation
	- Process termination
- Inter-Process Communication (IPC)

#### Process states

- **New**: process is being created
- **Ready**: process is ready to run, and is waiting for the CPU
- **Running**: process' instructions are being executed on the CPU
- **Waiting**  (**Blocked**): process has stopped executing, and is waiting for an event to occur
- **Terminated**  (**Exit**): process has finished executing

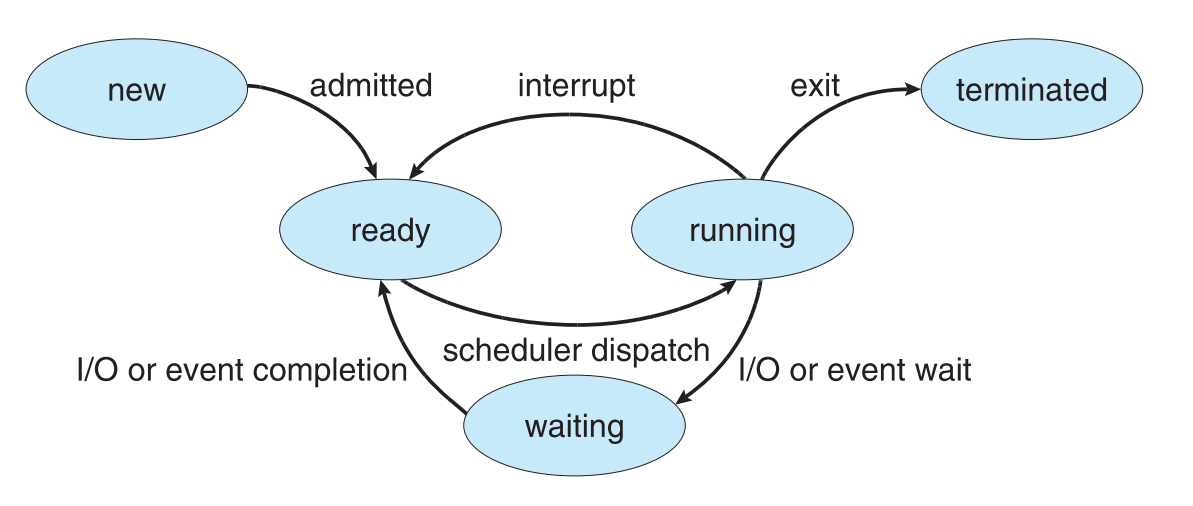

#### Process creation

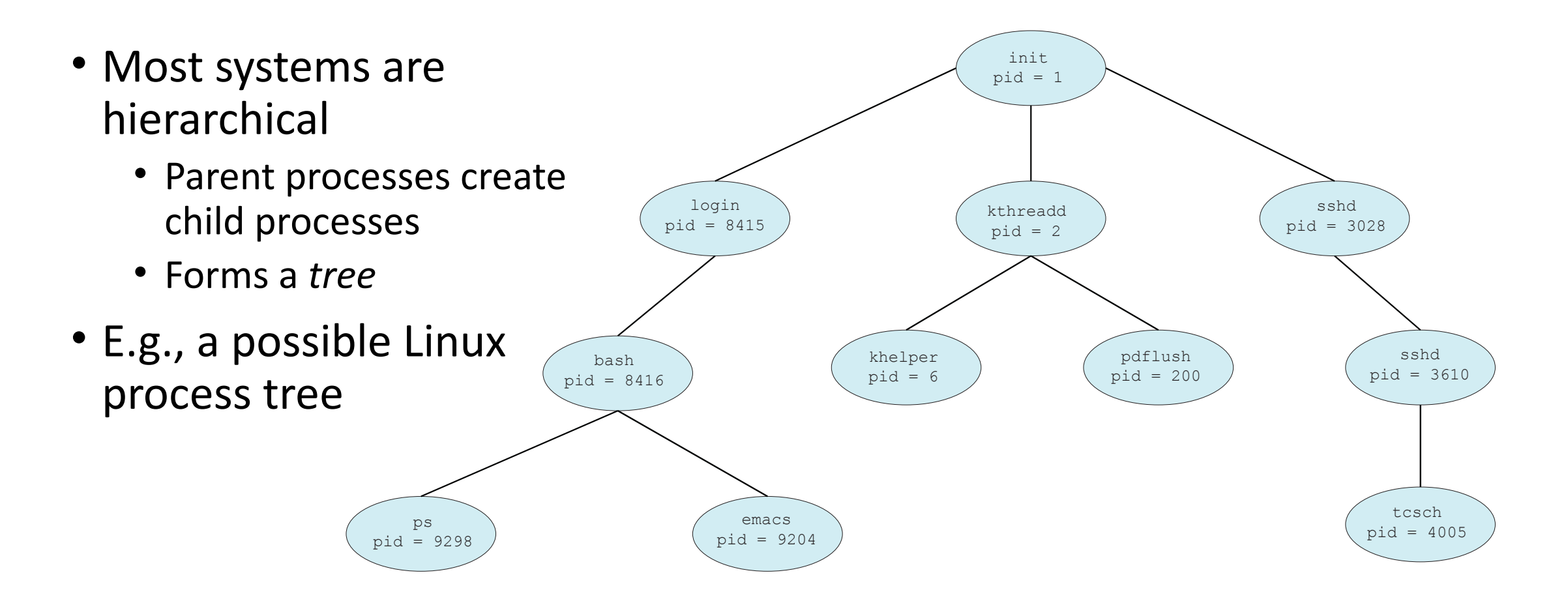

#### Process creation

- How are resources shared?
	- 1. Parent and children share all resources
	- 2. Children share subset of parent's resources
	- 3. Parent and child share no resources
- How is the child's memory initialised?
	- 1. Child starts with a duplicate of the parent and then modifies it
	- 2. Child explicitly has a program loaded into it
- How is execution of parent and children handled?
	- 1. Parent and children execute concurrently
	- 2. Parent waits until children terminate

#### Process creation

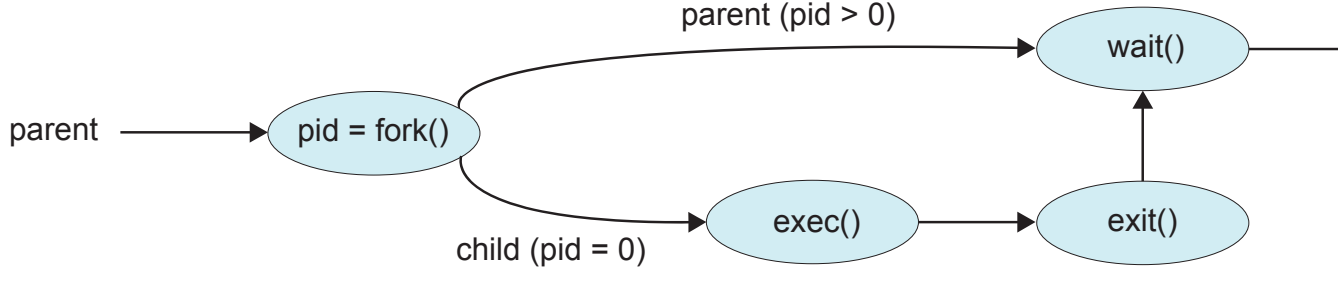

- E.g., on Unix
	- *fork* clones a child process from parent,
	- then *execve* replaces child's memory space with a new program,
	- meanwhile parent *waits* until child *exits*
- Alternative approach in NT/2K/XP
	- *CreateProcess* explicitly includes name of program to be executed

```
\rightarrow parent resumes
#include <sys/types.h>
#include \ltstdio.h>
#include <unistd.h>
int \text{main}()pid_t pid;
   /* fork a child process */pid = fork();if (pid < 0) { /* error occurred */
      fprintf(stderr, "Fork Failed");
      return 1:
   else if (pid == 0) { /* child process */
      execlp("/bin/ls","ls",NULL);
   else \{ /* parent process */
      /* parent will wait for the child to complete */
      wait(NULL);
      printf("Child Complete");
   return 0:
```
### Process termination

- 1. Process performs an illegal operation, e.g.,
	- Makes an attempt to access memory without authorisation
	- Attempts to execute a privileged instruction
- 2. Parent terminates child (*abort*, *kill*), e.g. because
	- Child has exceeded allocated resources
	- Task assigned to child is no longer required
	- **Cascading termination**  parent is exiting and OS requires children must also exit
- 3. Process executes last statement and asks the OS to delete it (*exit*)
	- Parent *waits* and obtains status data from child
	- If parent didn't wait, process is a **zombie**
	- If parent terminated without waiting, process is an **orphan**

## **Outline**

- What is a process?
- Process lifecycle
- Inter-Process Communication (IPC)
	- Message passing vs Shared memory
	- Signals
	- Pipes
	- Shared memory segments

## Inter-Process Communication (IPC)

- All communications require some protocol, with data transfer
	- …in a commonly-understood format (**syntax**)
	- …having mutually-agreed meaning (**semantics**)
	- …taking place according to agree rules (**synchronisation**)
	- (Ignore problems of discovery, identification, errors, etc. for now)
- Communication between hosts is IB Computer Networking
	- Separate hosts means handling reliability and asynchrony
- Communication between threads is IB Concurrent & Distributed Systems
	- Shared data structures can suffer corruption, deadlock, etc.
- IPC basic requirement: access to shared memory on same host

## Message passing vs Shared memory

- Two fundamental models for IPC
- **Shared memory**
	- Communicating processes establish some part of memory both can access
	- Requires removing usual restriction that processes have memory protection

#### • **Message passing**

- Processes send messages to each other mediated by the kernel
- Requires support for processes to
	- name each other or a shared mailbox (direct vs indirect communication)
	- send and receive synchronously or asynchronously (blocking vs non-blocking)
	- buffer messages to match rates if non-blocking (zero, finite, unbounded buffers)

### Message passing vs Shared memory

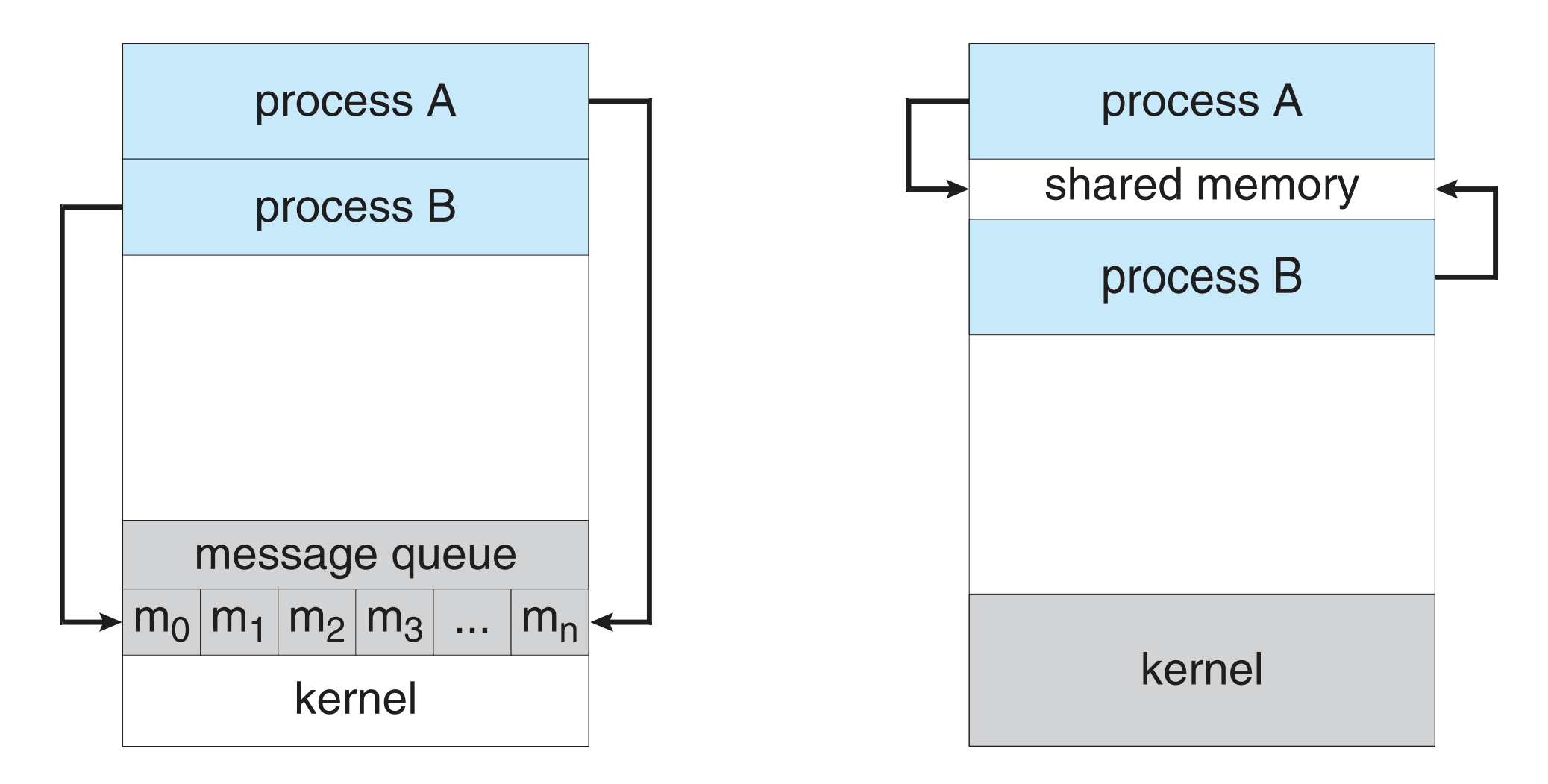

# **Signals**

- Simple message passing: asynchronous notifications on another process
	- *kill* system call sends a signal to a specified process/es
	- *sigaction* examines or changes a **signal handler** disposition (terminate, ignore, etc)
	- *pause* suspends process until signal is caught
- Each signal mapped to an integer, different between architectures
	- <https://www.man7.org/linux/man-pages/man7/signal.7.html>
- Among the more commonly encountered:
	- SIGHUP: hangup detected on terminal / death of controlling process (1)
	- SIGINT: terminal interrupt (2)
	- SIGILL: illegal instruction (4)
	- SIGKILL: terminate the process [cannot be caught or ignored] (9)
	- SIGTERM: politely terminate process (15)
	- SIGSEGV: segmentation fault (11) process made an invalid memory reference
	- SIGUSR1/2: two user defined signals [system defined numbers]

# Pipes

- Simple form of shared memory IPC
	- *pipe* returns a pair of file descriptors, (fd[0], fd[1])
	- *fork* creates child process
- Parent and child can now communicate
	- *read*/*write* on the pair of (read, write) fds
- **Named pipes**  (**FIFOs** ) extend beyond parent/child relation
	- Appear as files in the filesystem

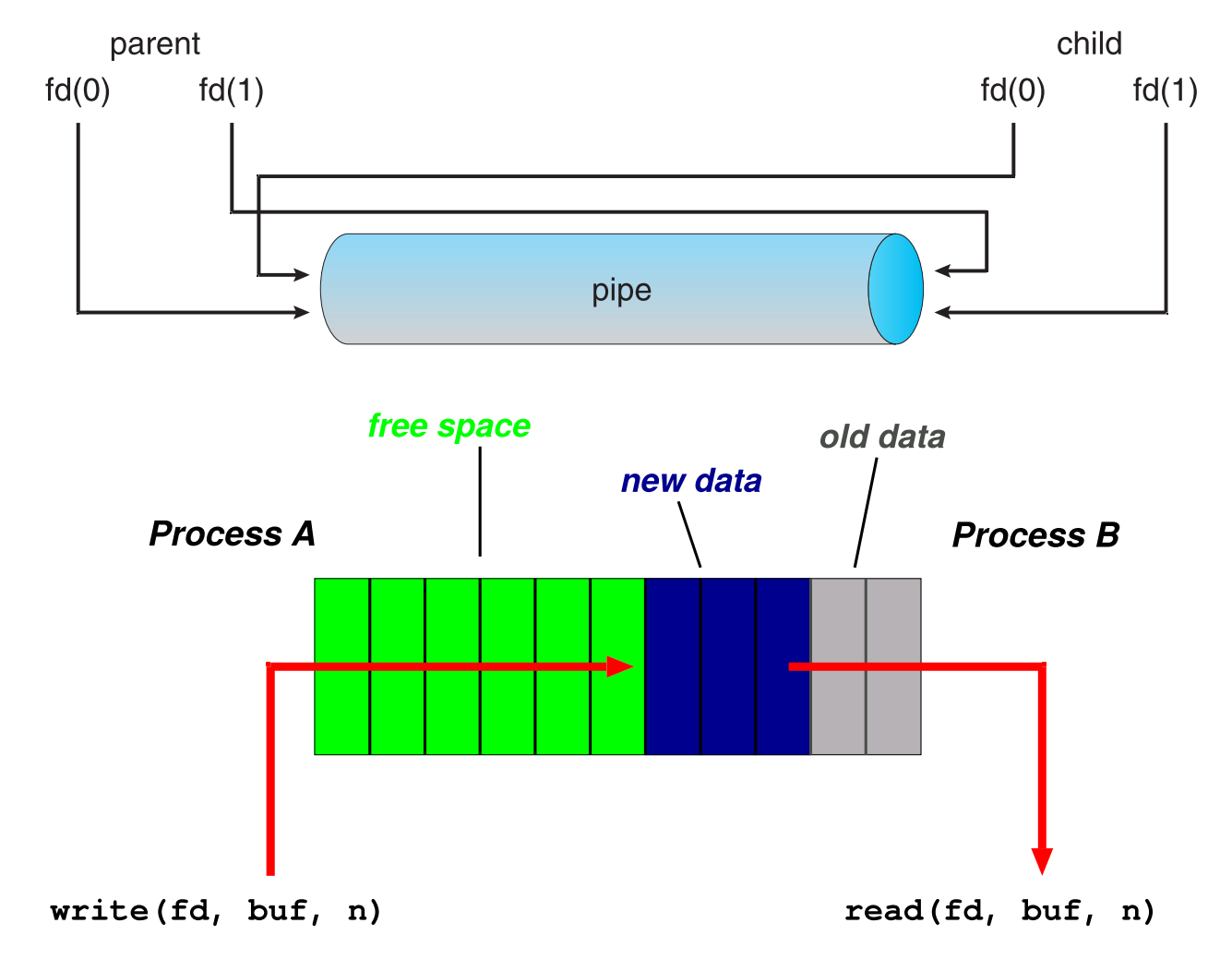

## Shared memory segments

- Obtain a segment of memory shared between two (or more) processes
	- *shmget* to get a segment
	- *shmat* to attach to it
- Simply read and write via pointers into the shared memory segment
	- Need to impose controls to avoid collisions when simultaneously reading and writing
- When finished,
	- *shmdt* to detach, and
	- *shmctl* to destroy once you know no-one still using it

# Summary

- What is a process?
	- Process Control Block (PCB)
	- Threads of execution
	- Context switching
- Process lifecycle
	- Process states
	- Process creation
	- Process termination
- Inter-Process Communication (IPC)
	- Message passing vs Shared memory
	- Signals
	- Pipes
	- Shared memory segments